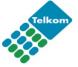

# TelkomInternet AllAccess

- >> Ordering
  - Up/Downgrade
- >> Discontinue

You can use this form to...

On the transaction list below, select your transaction (tick $\sqrt{\text{or } x}$ ) and complete the Sections as indicated in brackets. For detail about the "Some questions you might have" below for more details.

- products, kindly consult the relevant product catalogue, or use the 1. Order... TelkomInternet AllAccess (Complete Sections B, C, D (a), H and I) TelkomInternet AllAccess 5 GB Shaped (Complete Sections B, C, D (b), H and I) TelkomInternet AllAccess Advanced 9 GB Shaped (Complete Sections B, C, D (c), H and I) TelkomInternet AllAccess Premium 9 GB Shaped (Complete Sections B, C, D (d), H and I) TelkomInternet AllAccess Business (Complete Sections B, C, D (e), H and I) TelkomInternet AllAccess Advanced 4 GB Unshaped (Complete Sections B, C, E(a), H and I) TelkomInternet AllAccess Premium 4 GB Unshaped (Complete Sections B, C, E (b), H and I) 2. Up or downgrade... Complete Sections B, C, F, H and I 3. Change your account and personal details... Complete Sections B, C, H (if applicable) and I 4. Discontinue your... Complete Sections B, C, G and I Important information 0860 305 305 >> Complete this form and fax it to >> You can also order your TelkomInternet AllAccess ... 0800 000 084 • by calling (the call is free of charge) www.telkomsa.net • on-line on the TelkomInternet website Use these numbers for enquiries 0800 000 084 Order process tracking / Support · TelkomInternet technical support
  - 0800 000 084

Some questions you might have follows...

Page 1 of 10

**Telkom**Internet

Telkom SA Limited Reg no 1991/005476/06

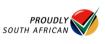

## A. Some questions you might have...

# What is AllAccess?

TelkomInternet offers an innovative range of AllAccess Internet access products. This means that Telkom Internet users are not bound to specific access media on any of our accounts. All our product options can be utilised via Analogue and ISDN dial-up, ADSL, or even our Satellite services, with one convenient username and password. We offer a feature rich, entry level service bundles namely AllAccess Standard with a one (1) GB ADSL Internet access threshold from as little as R79.00 per month.

For our high volume users we also offer Standard, Premium and Advanced bundles with 4, 5 or 9 GB ADSL Usage caps. These products offer all the features associated with our 1 GB Service, and our 4 GB service offers unshaped ADSL access.

Even though our standard bundles are packed with features such as e-mail boxes, personal web space and support services, our Access offerings are supported by a range of Value added services designed to enhance your Internet experience.

### Why AllAccess?

A TelkomInternet AllAccess account allows you to choose which access medium you would like to use. Maybe you travel a lot! Take your username and password with you, because this is all you need! No more multiple usernames and passwords to remember, this one account does it all! Connect from the office via ADSL, and use your Telkom Internet username and password at home via dial-up – the choice is yours! Remember to take note of the concurrent usage limitations on some accounts!

TelkomInternet has taken the hassle out of upgrading to ADSL, Our users no longer need to cancel and re-apply for Internet access services and run the risk of loosing e-mail addresses or data. This one account will enable you to access the Internet via ANY access medium we offer. As you grow, so do your Internet needs! What better way to ensure you're always covered!!! Invest in an AllAccess account today via our instant online registration service.

### What is the difference between Shaped and Unshaped?

Note: The following is only applicable if you use AllAccess over an existing ADSL line

Shaped ~ This access method prioritises keystroke activities - things you do while in-front of the PC. Suitable for surfing, e-mailing or online banking. The service distinguishes between the various protocols used over the Internet. The main priority is HTTP. At present, all international HTTP traffic is transparently cached for ADSL users. All international un-cached data is shaped. The following un-cached protocols are prioritised on the network: HTTP (in certain cases HTTP is not cached due to website incompatibilities), HTTPS, FTP, Mail (POP3, SMTP and IMAP), SSH and TELNET. Any protocol not mentioned above will receive a lower priority on the network.

Unshaped ~ Applications or protocols requiring dedication to all available bandwidth are ideal for this service. This service will offer you unstructured international bandwidth and a higher data transfer rate. The service will not shape the un-cached protocols. All protocols will therefore share the available bandwidth equally. Similarly, local bandwidth will remain as is with no shaping implemented. Keeping this in mind, this service is typically designed for a niche market including, for example, VPN's, specific gaming applications, secure work from home options. All these applications can use unfamiliar protocols, which are not necessarily bandwidth intensive but require an unshaped service to work optimally

Local Only data ~ "Local" only applies to servers that are hosted in South Africa. Kindly note that this does not imply that .co.za is a locally hosted server. Local data on all packages is uncapped however you will be charged R15.00 per GB when exceeding your allocated local data on promotion.

Telkom SA Limited Reg no 1991/005476/06

| B. About you and your business                                                                                                    | D. Ordering your AllAccess Shaped service                                     |  |  |  |
|----------------------------------------------------------------------------------------------------|-------------------------------------------------------------------------------|--|--|--|
| Complete subsections (a) to (d) below as applicable.                                                                               | Select the Telkom/nternet AllAccess Shaped service you require                |  |  |  |
| (a) Are you existing Telkom <i>Internet</i> subscriber?                                                                            | (tick√ or x)                                                                  |  |  |  |
| If yes, what is the TelkomInternet account number?                                                                                 |                                                                               |  |  |  |
| No Yes >>                                                                                                    | (a) Telkom/nternet AllAccess  Unlimited Analogue and ISDN 64K                 |  |  |  |
| (b) Business customers only                                                                                                    | access with a 1 GB ADSL and Satellite                                         |  |  |  |
|                                                                                                    | allowance.                                                                    |  |  |  |
| Name of your business                                                                                                    | 10 GB free local data on promotion                                            |  |  |  |
| Type of business                                                                                                    | One 3GB E-mail box with 5 aliases                                             |  |  |  |
| Your VAT reg. number                                                                                                    | Toll free 24 hour Technical Support                                           |  |  |  |
|                                                                                                    | One concurrent Login session                                                  |  |  |  |
|                                                                                                    | R79.00 p/m incl. VAT                                                          |  |  |  |
| (c) Residential customer or key person in the business                                                                             | Provide your a mail address (Subject to subject the                           |  |  |  |
| We need the information for contact purposes. In the case of a<br>business, a key person is a sole proprietor, partner, trustee or | Provide your e-mail address (Subject to availability)                         |  |  |  |
| prominent member of a closed corporation or an employee of a                                                                       | @telkomsa.net                                                                 |  |  |  |
| company.                                                                                                    | Note: To activate your aliases please contact 10215 toll free                 |  |  |  |
| Which title do you use?                                                                                                    | (b) Telkom/nternet AllAccess 5 GB                                             |  |  |  |
| The Hon. Rev. Prof. Dr.                                                                                                    | Unlimited Analogue and ISDN 64K                                               |  |  |  |
| Mr. Mrs. Miss. Ms.                                                                                                    | access with a 5 GB ADSL and Satellite allowance.                              |  |  |  |
|                                                                                                    | 20 GB free local data on promotion                                            |  |  |  |
| Your initials and surname                                                                                                    |                                                                               |  |  |  |
| Your ID number                                                                                                    | One 3GB E-mail box with 5 aliases     Toll free 24 hour Technical Support     |  |  |  |
| Your contact numbers - Please give us telephone numbers where                                                                      | Toll free 24 hour Technical Support                                           |  |  |  |
| we can contact you or leave a message                                                                                              | One concurrent Login session     R149.00 p/m incl. VAT                        |  |  |  |
| contact person's name                                                                                                    |                                                                               |  |  |  |
| during business hours;     ( )                                                                                                    | Provide your e-mail address (Subject to availability)                         |  |  |  |
| wife's/husbands number; and ( )                                                                                                    | <b>Note</b> : To activate your aliases please contact 10215 toll free         |  |  |  |
| after hours (friends, family).     ( )                                                                                             |                                                                               |  |  |  |
| (d) Residential, sole proprietor, partner or trust customers                                                                       | (c) Telkom/nternet AllAccess Advanced 9 GB  Unlimited Analogue and ISDN64 and |  |  |  |
| Your wife's/husband's initials                                                                                                    | ISDN128 access with a 9 GB ADSL and                                           |  |  |  |
|                                                                                                    | Satellite allowance.                                                          |  |  |  |
| Your wife's/husband's ID number (if you are married )                                                                              | 30 GB free local data on promotion                                            |  |  |  |
|                                                                                                    | Two 3GB E-mail box with 5 aliases                                             |  |  |  |
| C. Your addresses                                                                                                    | 5MB of @home web hosting space                                                |  |  |  |
| Your current e-mail address                                                                                                    | Toll free 24 hour Technical Support                                           |  |  |  |
|                                                                                                    | Two concurrent Login session                                                  |  |  |  |
| Your business address                                                                                                    | R239.00 p/m incl. VAT                                                         |  |  |  |
| Room no, building/farm                                                                                                    | Provide your e-mail addresses (Subject to availability)                       |  |  |  |
| Street no and name                                                                                                    |                                                                               |  |  |  |
| Suburb                                                                                                    |                                                                               |  |  |  |
| City/Town Postcode                                                                                                    | Mailbox two >> @telkomsa.net                                                  |  |  |  |
| Your residential address                                                                                                    | <b>Note</b> : To activate your aliases please contact 10215 toll free         |  |  |  |
| Room no, building/farm                                                                                                    | 5 Mb webspace directory name                                                  |  |  |  |
| Street no and name                                                                                                    | http://home.telkomsa.net/                                                     |  |  |  |
| Suburb                                                                                                    | (d) Telkom/nternet AllAccess Premium 9 GB                                     |  |  |  |
| City/Town Postcode                                                                                                    | Unlimited Analogue and ISDN64 and                                             |  |  |  |
|                                                                                                    | ISDN128 access with a 9 GB ADSL and                                           |  |  |  |
| The postal address                                                                                                    | Satellite allowance.                                                          |  |  |  |
| P.O.Box/Private Bag                                                                                                    | 30 GB free local data on promotion                                            |  |  |  |
|                                                                                                    | Four 3GB E-mail box with 5 aliases                                            |  |  |  |
| City/Town Postcode                                                                                                    | 10MB of unix @work web hosting space                                          |  |  |  |
|                                                                                                    | Toll free 24 hour Technical Support                                           |  |  |  |
|                                                                                                    | Four concurrent Login session                                                 |  |  |  |
|                                                                                                    | R259.00 p/m incl. VAT                                                         |  |  |  |
|                                                                                                    | Provide your e-mail addresses (Subject to availability)                       |  |  |  |
|                                                                                                    | Mailbox one >>@telkomsa.net                                                   |  |  |  |
| Section D follows                                                                                                    | Section D continues                                                           |  |  |  |
| Telkom SA Limited Reg no 1991/005476/06 Page 3 of 10                                                                               | Telkom SA Limited Reg no 1991/005476/06 Page 4 of 10                          |  |  |  |

| Section D continued                                                                   | Sec           | ction E continued                                                                                                    |                                             |  |
|---------------------------------------------------------------------------------------|---------------|----------------------------------------------------------------------------------------------------|---------------------------------------------|--|
| Mailbox two >> @telk                                                                  | komsa.net (b) | Telkom/nternet AllAccess P                                                                                                   | Premium 4 GB                                |  |
| Mailbox three >>                                                                      | komsa.net     | Unlimited Analogue and ISIN128 access with a 4                                                                               |                                             |  |
| Mailbox four >> @telk                                                                 | komsa.net     | allowance.                                                                                                    |                                             |  |
| Note: To activate your aliases please contact 10215 toll free                         | e             | <ul> <li>40 GB free local data on p</li> </ul>                                                                               | promotion                                   |  |
| 10 Mb webspace directory name                                                         |               | Four 3GB E-mail box with                                                                                                    | n 5 aliases                                 |  |
| http://home.telkomsa.net/                                                             |               | <ul> <li>10MB of unix @work web</li> </ul>                                                                                   | - · · /                                     |  |
| (e) Telkom/nternet AllAccess Business                                                 |               | • Toll free 24 hour Technica                                                                                                 |                                             |  |
| Unlimited Analogue and ISDN64 and                                                     |               | Four concurrent Login sea     R519.00 p/m incl                                                                               |                                             |  |
| ISDN128 access with a 9 GB ADSL and<br>Satellite allowance.                           |               | · · · · · · · · · · · · · · · · · · ·                                                                                        |                                             |  |
| 30 GB free local data on promotion                                                    | Pro           | ovide your e-mail addresses (S                                                                                               | Subject to availability )                   |  |
| Five 3GB E-mail box with 5 aliases                                                    | Ma            | ilbox one 🔉 💫                                                                                                    | @telkomsa.net                               |  |
| 10MB of unix @work web hosting space                                                  | _ / 🛄 🛛 Ma    | ilbox two 🔉 💙                                                                                                    | @telkomsa.net                               |  |
| Toll free 24 hour Technical Support                                                   | Ма            | Mailbox three >>                                                                                                    |                                             |  |
| Five concurrent Login session                                                         | Ma            | ilbox four >>                                                                                                    | @telkomsa.net                               |  |
| R284.00 p/m incl. VAT                                                                 |               | te: To activate your aliases pleas                                                                                           |                                             |  |
| Provide your e-mail addresses (Subject to availability)                               | 10            | Mb webspace directory name                                                                                                   |                                             |  |
| Mailbox one >>@telk                                                                   |               | p://home.telkomsa.net/                                                                                                    |                                             |  |
| Mailbox two >>                                                                        | komsa.net     | Up or downgrade your Telk                                                                                                    | com <i>internet</i> DSL service             |  |
| Mailbox three >>@telk                                                                 | komsa.net     | <b>From</b> (tick√ or <b>x</b> )                                                                                             | <b>To</b> (tick√ or <b>x</b> )              |  |
| Mailbox four >>                                                                       | komsa.net     | • Telkom <i>Internet</i>                                                                                                    | Telkom <i>Internet</i>                      |  |
|                                                                                       | komsa.net     | AllAccess     Telkom/nternet                                                                                                 | AllAccess     Telkom/nternet                |  |
| Note: To activate your aliases please contact 10215 toll free                         | e 🗌           | AllAccess 5 GB AllAccess 5 GB                                                                                                |                                             |  |
| 10 Mb webspace directory name<br>http://home.telkomsa.net/                            |               | TelkomInternet     AllAccess Advanced                                                                                        | TelkomInternet     AllAccess Advanced       |  |
|                                                                                       |               | 9 GB                                                                                                    | 9 GB                                        |  |
| E. Ordering your AllAccess Unshaped service                                           |               | Telkom <i>Internet</i> AllAccess Premium                                                                                     | TelkomInternet     AllAccess Premium        |  |
| Select the Telkom <i>Internet</i> AllAccess Unshaped service you require (tick√ or x) |               | 9 GB                                                                                                    | 9 GB                                        |  |
| (a) Telkom/nternet AllAccess Advanced 4 GB                                            |               | Telkom <i>Internet</i> AllAccess Business                                                                                    | TelkomInternet     AllAccess Business       |  |
| Unlimited Analogue and ISDN64 and                                                     |               | TelkomInternet                                                                                                    | Telkom <i>Internet</i>                      |  |
| ISDN128 access with a 4 GB ADSL allowance.                                            |               | AllAccess Advanced                                                                                                    | AllAccess Advanced                          |  |
| <ul> <li>40 GB free local data on promotion</li> </ul>                                |               | 4 GB Unshaped  • Telkom/nternet                                                                                              | 4 GB Unshaped  Telkom/nternet               |  |
| Two 3GB E-mail box with 5 aliases                                                     |               | AllAccess Premium                                                                                                    | AllAccess Premium                           |  |
| 5MB of @home web hosting space                                                        |               | 4 GB Unshaped                                                                                                    | 4 GB Unshaped                               |  |
| Toll free 24 hour Technical Support                                                   |               | te: TelkomInternet agent will cor                                                                                            |                                             |  |
| Two concurrent Login session                                                          |               | addresses and to add additional one if required. Please remember<br>to download your e-mails and empty your mailboxes before |                                             |  |
| R489.00 p/m incl. VAT                                                                 |               |                                                                                                    | contact TelkomInternet call centre          |  |
| Provide your e-mail addresses (Subject to availability)                               | toll          | free at 10215 during business h                                                                                              | ours                                        |  |
| Mailbox one >> @telk                                                                  | omsa.net G.   | Discontinue your TelkomIn                                                                                                    | nternet DSL service                         |  |
|                                                                                       |               | lect the service(s) you would li                                                                                             | ike to discontinue (tick $\checkmark$ or x) |  |
| Note: To activate your aliases please contact 10215 toll free                         | е             | Telkom/nternet AllAccess s                                                                                                   | service                                     |  |
| 5 Mb webspace directory name                                                          |               | Telkom/nternet AllAccess                                                                                                    |                                             |  |
| http://home.telkomsa.net/                                                             |               | TelkomInternet AllAccess 5 GB                                                                                                |                                             |  |
|                                                                                       |               | TelkomInternet AllAccess Advanced 9 GB                                                                                       |                                             |  |
|                                                                                       |               | Telkom <i>Internet</i> AllAccess Premium 9 GB                                                                                |                                             |  |
|                                                                                       |               | • Telkom <i>Internet</i> All <i>Access</i> Business 9 GB                                                                     |                                             |  |
|                                                                                       |               | Telkom <i>Internet</i> AllAccess Advanced 4 GB Unshaped                                                                      |                                             |  |
|                                                                                       |               | • Telkom <i>Internet</i> AllAccess Premium 4 GB Unshaped                                                                     |                                             |  |
|                                                                                       |               |                                                                                                    |                                             |  |
|                                                                                       |               |                                                                                                    |                                             |  |
| Section E co                                                                          | ontinues      | Section G continues                                                                                                    |                                             |  |

| Section G continued                                                                                                    |                                                                                                    |      |                             |                |                             |
|----------------------------------------------------------------------------------------------------|----------------------------------------------------------------------------------------------------|------|-----------------------------|----------------|-----------------------------|
| Provide your Telkom<br>discontinue                                                                                                    | Internet user                                                                                                    | na   | me(s) you would like to     |                | The for<br>of you<br>action |
| Account one                                                                                                    |                                                                                                    |      |                             |                | notice                      |
| Account two                                                                                                    |                                                                                                    |      |                             |                |                             |
| When do you want to                                                                                                    | discontinue                                                                                                    | the  | e service?                  |                | It is yo                    |
| Date (yyyymmdd)                                                                                                    | 2 0                                                                                                    | •••• |                             |                | passw<br>accou              |
| Would you like a sale                                                                                                    |                                                                                                    | to   | contact you regarding a     |                | servic                      |
| alternative TelkomInt                                                                                                    |                                                                                                    |      | oontaot you rogaranig a     |                |                             |
| No 🗌                                                                                                    | Yes                                                                                                    |      |                             |                | It is al<br>limited         |
| If yes, which TelkomIn                                                                                                    | ternet service                                                                                                    | ?    |                             |                | • ch                        |
| H. Debit order de                                                                                                    | tails                                                                                                    |      |                             |                | • ch<br>• in:               |
|                                                                                                    | Please attach copy of cancelled cheque or bank statement, proof of<br>residence and ID or company registration ceritifcate for account |      |                             |                |                             |
| verification.                                                                                                    | pany region an                                                                                                    |      |                             |                | sc<br>• m                   |
| (full name) hereby auth                                                                                                    | orize TBIS to                                                                                                    | de   | bit my bank account         |                | you m                       |
| with the full monthly su                                                                                                    |                                                                                                    |      |                             |                | • at                        |
| charge of R15.00 per 0                                                                                                    |                                                                                                    | age  | exceeding my free           |                | ne<br>ac                    |
| local data on promotion                                                                                                    |                                                                                                    |      |                             |                | au                          |
| (Debit by the 6th of eac<br>Account Name                                                                                               | ch month)                                                                                                    |      |                             |                | • us<br>th                  |
|                                                                                                    |                                                                                                    |      |                             |                | Cr                          |
| Name of financial instit                                                                                                    | ution                                                                                                    |      |                             |                | • at                        |
|                                                                                                    |                                                                                                    |      |                             |                | se<br>de                    |
| Branch number                                                                                                    |                                                                                                    |      |                             |                |                             |
| Type of account                                                                                                    |                                                                                                    |      |                             |                |                             |
| Cheque                                                                                                    |                                                                                                    |      | Savings                     |                | Your a electro              |
| Account number                                                                                                    |                                                                                                    |      |                             |                | follow<br>custor            |
|                                                                                                    |                                                                                                    |      |                             |                | • us                        |
| Your Signature                                                                                                    |                                                                                                    |      |                             |                | is                          |
|                                                                                                    |                                                                                                    |      | Date (yyyymmdd)             |                | lin<br>ar                   |
|                                                                                                    |                                                                                                    |      |                             |                | re<br>re                    |
| Other annual paymen                                                                                                    | t option                                                                                                    |      |                             |                | • se                        |
| I have deposited the a                                                                                                    |                                                                                                    |      | directly into you           |                | or                          |
| bank account (please a<br>TBIS Bank details:                                                                                           | attach copy of                                                                                                    | ' de | posit slip)                 |                | • fo                        |
| ABSA                                                                                                    |                                                                                                    |      |                             |                | • us                        |
| Account number: 01017463710                                                                                                    |                                                                                                    |      |                             | wi<br>pr       |                             |
| Branch code: 632005                                                                                                    |                                                                                                    |      |                             | ha             |                             |
| Please note: To ensure that your payment is timeously allocated to<br>your account, please ensure that your account number supplied by |                                                                                                    |      |                             | • Te           |                             |
| 10215 is used as reference when making use of direct desposit or                                                                       |                                                                                                    |      |                             | se             |                             |
| electronic transfer methods.                                                                                                    |                                                                                                    |      |                             | w              |                             |
| I. Agreement                                                                                                    |                                                                                                    |      |                             |                | de                          |
| <ul> <li>in the case of a business, I am authorised to order the</li> </ul>                                                            |                                                                                                    |      |                             |                |                             |
| Telkom <i>Internet</i> services and sign this application on behalf of the<br>narty who requests the service(s):                       |                                                                                                    |      |                             | Telko<br>Telko |                             |
| <ul><li>party who requests the service(s);</li><li>the details that I have given in this form are corrected and</li></ul>              |                                                                                                    |      |                             |                | any se                      |
| complete;                                                                                                    | -                                                                                                    |      | the attached Acceptable Use |                | The fo                      |
| Policy applicable to                                                                                                    | the service(s                                                                                                    | ) or | dered;                      |                | custor<br>• th              |
| <ul> <li>I have read, understand and accept the TelkomInternet terms<br/>and conditions on www.telkomsa.net</li> </ul>                 |                                                                                                    |      | in                          |                |                             |
| Your Signature                                                                                                    |                                                                                                    |      |                             |                | or<br>or                    |
|                                                                                                    |                                                                                                    |      | Date (yyyymmdd)             |                | • yc                        |
|                                                                                                    |                                                                                                    |      |                             |                | m                           |
|                                                                                                    |                                                                                                    |      |                             |                |                             |

#### TelkomInternet Acceptable Use Policy

The following provisions will determine what Telkom regards as acceptable use of your Telkom/*nternet* account. Violation of the AUP may result in any of the actions set out in clause 4 below being implemented by Telkom without further notice to you.

## Protect Your Account

t is your responsibility to keep your password secure and not to share your password and account access with anyone. Attempting to obtain another user's account information is strictly prohibited, and may result in termination of service.

## Account and Network Security

t is also your responsibility to implement security measures, including but not imited to the following:

- changing your internet account password regularly;
- changing your router default password regularly;
- installing licensed internet security software, which includes, but are not limited to protection against internet threats such as viruses, malicious software, spy-ware, hacking attempts, etcetera; and
- monitoring your internet account for irregularities.

ou may not

- attempt to circumvent the user authentication or security of any host, network or account ("cracking"). This includes, but is not limited to, accessing making use of a server or account you are not expressly authorized to access, or probing the security of other networks;
- use or distribute tools designed for compromising security. Examples of these tools include, but are not limited to, password guessing programs, cracking tools or network probing tools; or
- attempt to interfere with service to any user, host, or network ("denial of service attacks"). This includes, but is not limited to "flooding" of networks, deliberate attempts to overload a service, and attempts to "crash" a host.

#### **Electronic Mail**

Your account with Telkom/*internet* includes the ability to send and receive electronic mail. Misuse of e-mail may result in termination of service. The following examples are non-exclusive and are provided for guidance to customers:

- use of an e-mail account to send an unsolicited bulk or commercial message is prohibited on your Telkom*Internet* account. This includes, but is not limited to, bulk-mailing of commercial advertising, informational announcements, charity requests, petitions for signatures, and political or religious tracts. Such material may only be sent to those who have explicitly requested it;
- sending mass unsolicited mail or deliberately sending very large messages or files to one or more recipients ("mail bombing") is prohibited;
- · forging or removing e-mail headers is prohibited;
- use of e-mail to harass or intimidate other users is prohibited. Harassment, whether through language, frequency of messages, or size of messages, is prohibited. Sending a single unwelcome message may be considered harassment. If a recipient asks to stop receiving e-mail from you, you must not send that person any further messages; and
- Telkom/nternet accounts may not be used to collect replies to messages sent from another ISP, where those messages violate this AUP or the AUP of the other ISP. Telkom reserves the right to delete messages or files which have remained on its servers for excessive periods of time as determined by Telkom, in its sole discretion.

### **Protection of Network Perormance**

Telkom reserves sole discretion to determine whether any customer's use of the Telkom*Internet* service interferes with other customers' use and enjoyment of any services provided by Telkom to customers over the same network.

The following examples are non-exclusive and are provided for guidance to customers:

- the sending of excessive numbers of e-mail or excessively large files which, in Telkom's sole opinion, negatively affects the performance of the network or any server on the network may result in deletion of the offending message or file, and may result in the termination of services;
- you may not provide network services from your account (for example, you
  may not use your account to operate as an FTP server);

## Acceptable Use Policy continues...

Telkom SA Limited Reg no 1991/005476/06

#### Acceptable Use Policy continued...

- Telkom/nternet accounts operate on shared resources. You are prohibited from excessive consumption of resources, including central processing unit time, memory, disk space and session time. You may not use resourceintensive programs which negatively impact other customers or the performance of Telkom systems or networks. Telkom reserves the right to terminate or limit such activities: and
- you may not employ automated electronic or mechanical processes designed to defeat network inactivity time-outs. Such tools include, but are not limited to, repetitive pinging the host.

### Personal Home Page

Your Telkom/*Internet* account provides the option to purchase personal home page space. Telkom/*Internet* will routinely monitor the size your personal web page and may, from time to time, monitor the contents of your personal web page, should it so desire.

You are solely responsible for any information contained on your personal home page. However, if complaints are received regarding language, content or graphics contained on a customer's personal home page, Telkom*Internet* may, at its sole discretion, remove the personal home page and / or terminate your personal home page service.

You may not use your personal home page to publish material which Telkom determines, at its sole discretion, to be unlawful, indecent or objectionable.

- For purposes of this AUP, "material" refers to all forms of communications including narrative descriptions, graphics (including photographs, illustrations, images, drawings, logos), executable programs, video recordings, and audio recordings.
- "Unlawful content" is that which violates any law, statute, treaty, regulation, or lawful order. This includes, but is not limited to obscene material, defamatory, fraudulent or deceptive statements, threatening, intimidating or harassing statements, or material which violates the privacy rights or property rights of others (e.g. copyright or trademarks).
- "Indecent content" is that which depicts sexual or excretory activities in a
  patently offensive matter as measured by contemporary community
  standards.
- "Objectionable content" is otherwise legal content with which Telkom concludes, in its sole discretion, it does not want to be associated with in order to protect its reputation and brand image, or to protect its employees, shareholders and affiliates.

Examples of prohibited personal home page content include:

- materials that depict or describe scantily-clad and lewdly depicted male and/or female forms or body parts, and which lack serious literary, artistic, political or scientific value;
- materials that suggest or depict obscene, indecent, vulgar, lewd or erotic behaviour, and which lack serious literary, artistic, political or scientific value;
- materials that hold Telkom (including its affiliates, employees or shareholders) up to public scorn or ridicule, or which unreasonably criticize Telkom, its employees or its products; and
- materials which encourage the commission of a crime, or which tends to incite violence, or which tends to degrade any person or group based on sex, nationality, religion, colour, age, marital status, sexual orientation, disability or political affiliation.

# Third Party Internet Relay Chat (IRC)

Although Telkom may offer IRC software, you may not:

- use IRC scripts or programs that interfere with or deny service to other users on any other server or host; or
- engage in activities that harass other users. This includes, but is not limited to, "flooding" (rapidly entering text with the intent to disrupt service), "flashing" (disrupting terminal emulation), "takeovers" (improper seizing and abuse of operator privileges), attempting to send private messages to those who do not wish to receive them, attempting to return to a channel after being banned from it, and other disruptive behaviours.

You may run clones (multiple simultaneous IRC connections) and robots only as permitted by the host IRC server.

#### Acceptable Use Policy continued...

## **Illigal Activities**

Any activity on Telkom's network that is a violation of any law, regulation or this policy, as such may be in force from time to time, may result in immediate termination of service without notice to you.

It is also your responsibility to ensure that you are aware, stay aware of, and shall at all times comply with, all statutory or other regulatory provisions and rules applicable to the provision and use of the Telkom*Internet* service as amended from time to time, including but not limited to the provisions of the Electronic Communications and Transactions Act 25 of 2002, the Films and Publications Act 65 of 1996 and the Regulation of Interception of Communications and Provision of Communication-Related Information Act 70 of 2002

Prohibited activities include, but are not limited to:

- transmitting obscene materials, including child pornography or any material regarded as illegal;
- · intentionally spreading or threatening to spread computer viruses;
- gaining or attempting to gain unauthorized access to private networks including Telkom's private network infrastructure;
- · accessing or attempting to access information not intended for the customer;
- · engaging in the transmission of pirated software;
- conducting or participating in illegal gambling, soliciting for illegal pyramid and other schemes through electronic mail; or
- any other activities declared to be illegal in terms of any applicable law.

#### **Breach of the Acceptable Use Policy**

Violations of this AUP may result in termination of your Telkom*Internet* account with or without notice to you.

Users who violate systems or network security may incur criminal or civil liability. Telkom will co-operate fully with investigations of violations of systems or network security at other sites, including co-operating with law enforcement authorities in the investigation of suspected criminal violations.

Our failure to enforce this policy, for whatever reason, shall not be construed as a waiver of our right to do so at any time.

Acceptable Use Policy continues...

Telkom SA Limited Reg no 1991/005476/06